# **STIR Certificates:**

#### **Status and Authorization Check Options**

STIR WG @ IETF 92 Sean Turner & Jon Peterson

### Two sides to every coin

- Sign the call
	- Generate keys
	- Get enrolled
	- Get keys/certificate

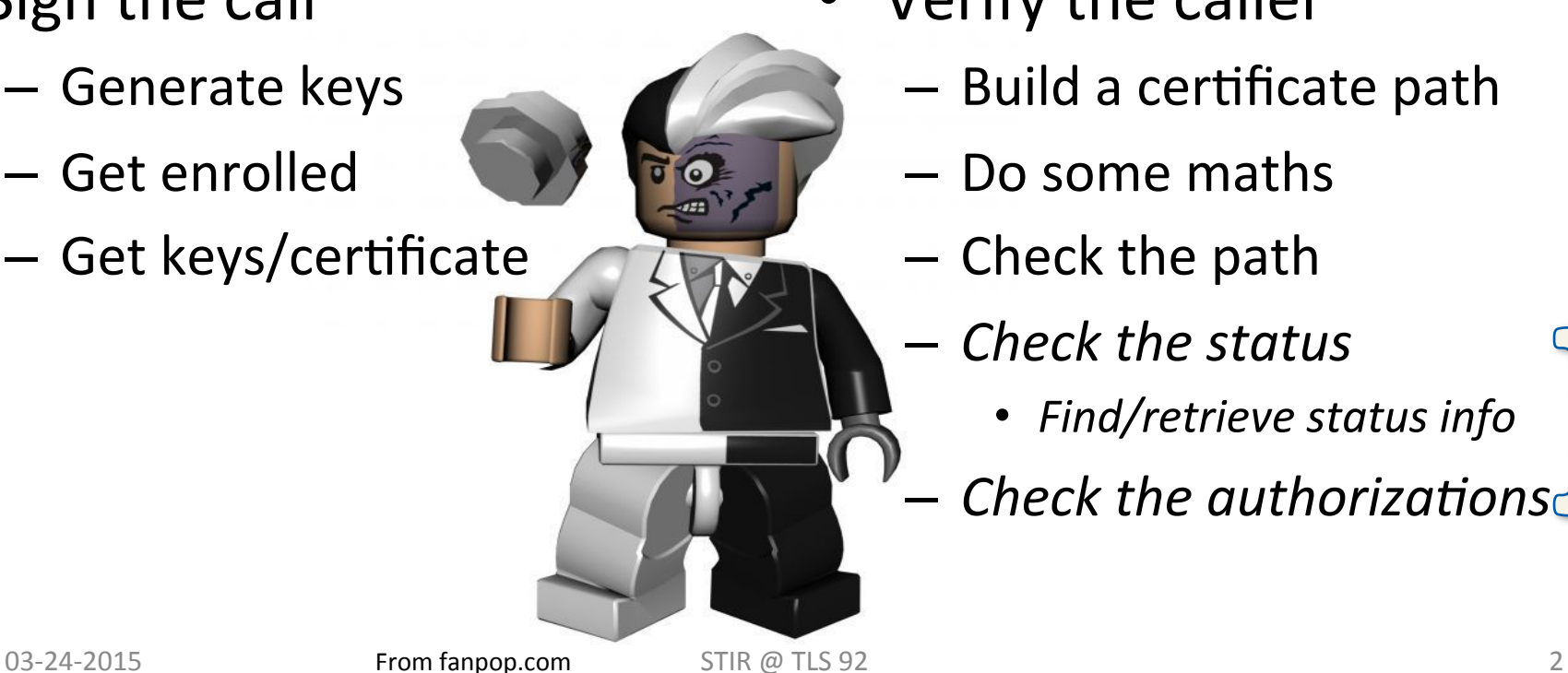

- Verify the caller
	- $-$  Build a certificate path
	- Do some maths
	- $-$  Check the path
		- **Check the status** 
			- *Find/retrieve status info*
		- **Check the authorizations**

### **Status Check Options**

- Pay for it upfront or later!
- Gotta find the info:
	- Pointers already defined!
- Which is more painful:
	- $-$  Generating key/enrolling/ distributing
	- Querying authority
- Options:
	- Short lived certs
	- Query authority
		- CRLs
		- SCVP
		- OCSP

03-25-2015  $\overline{S}$  3

# **CRLS**

- Tried and true
	- Going to be made regardless
- Have a bad rap:
	- Humongous
	- Not online
- Partitioning mechanisms
- Probably shouldn't rely on these for verification of caller

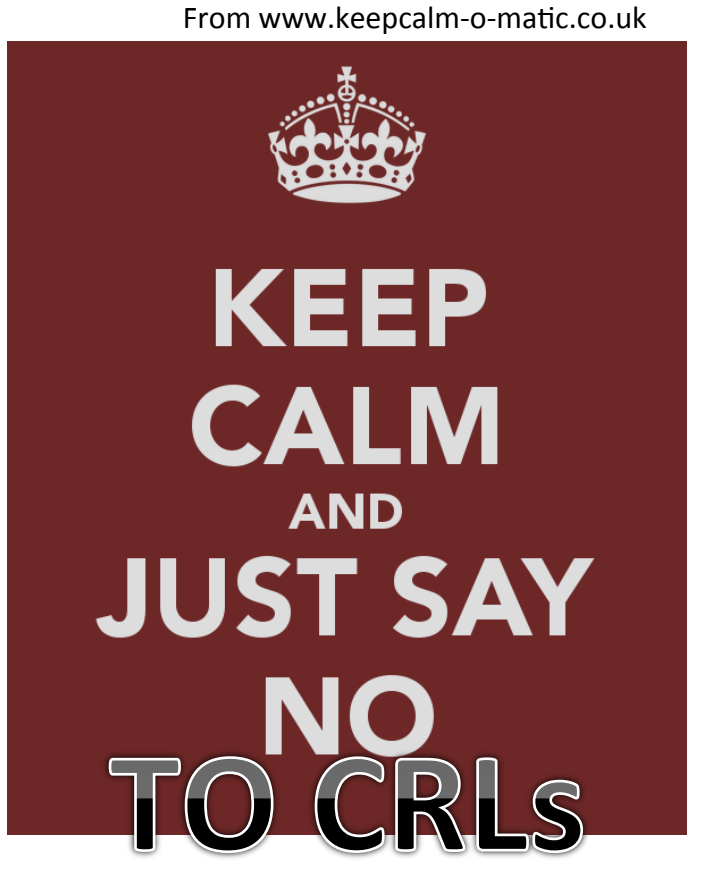

STIR @ TLS 92

# SCVP/OCSP

- OCSP:
	- More widely deployed
	- Profiled for High-Volume Environments
- SCVP
	- $-$  Allows trust decisions to be "off loaded" to a trusted party
- Recommend OCSP:
	- Need to profile in SHA-256

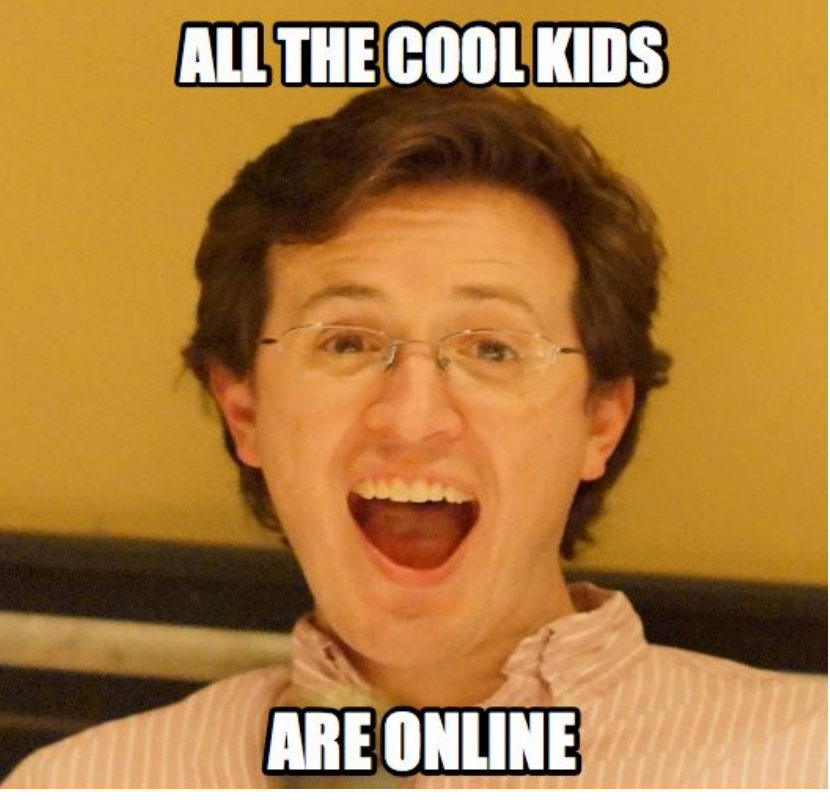

03-25-2015 STIR @ TLS 92

### Authorization Check Options

- 1. For this certificate, is the following number currently in its scope of validity?
- 2. What are the numbers associated with this certificate?

03-25-2015  $\overline{O}$  6

### **Option 1: Piggyback**

- Reasonable to reuse OCSP?
- Define OCSP extension:
	- OID: from IANA PKIX Arc
	- Criticality: yes
	- Syntax: Any darn thing we want
- Issues:
	- Pre-generate responses?
	- "OCSP stapling"!
	- $-$  HVE OCSP profile  $\circledcirc$

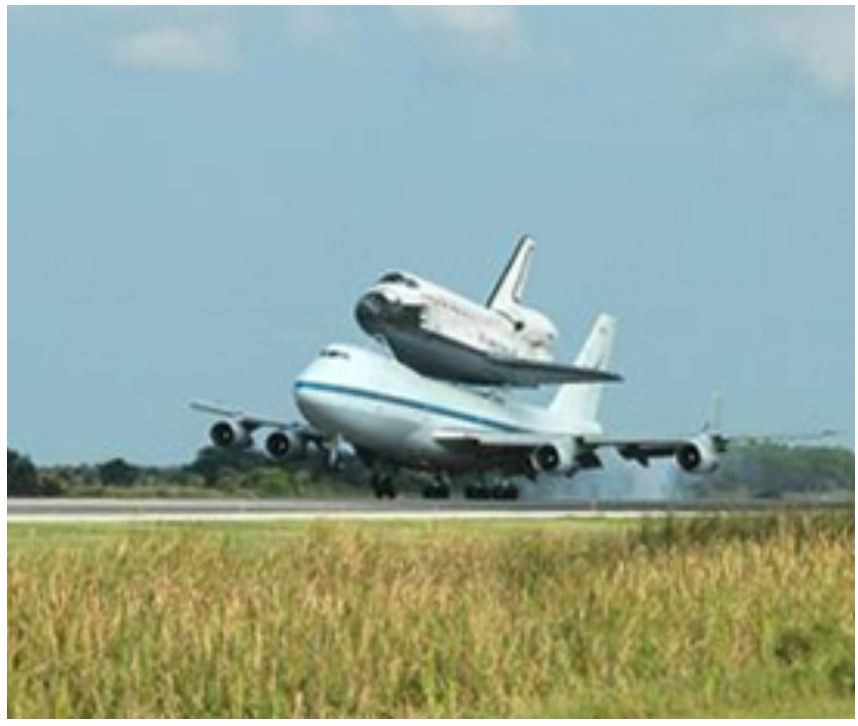

From nasa.gov

STIR @ TLS 92

# Option 2: by-Reference

- Embed in certificate: **AIA**
- Need our own "access" semantics:
	- Method: Just an OID
	- Location: URI
- Issues:  $\bullet$ 
	- Adds some latency while the query/response completes
	- Privacy concerns

**STIR @ TLS 92** 

### Comments/Questions

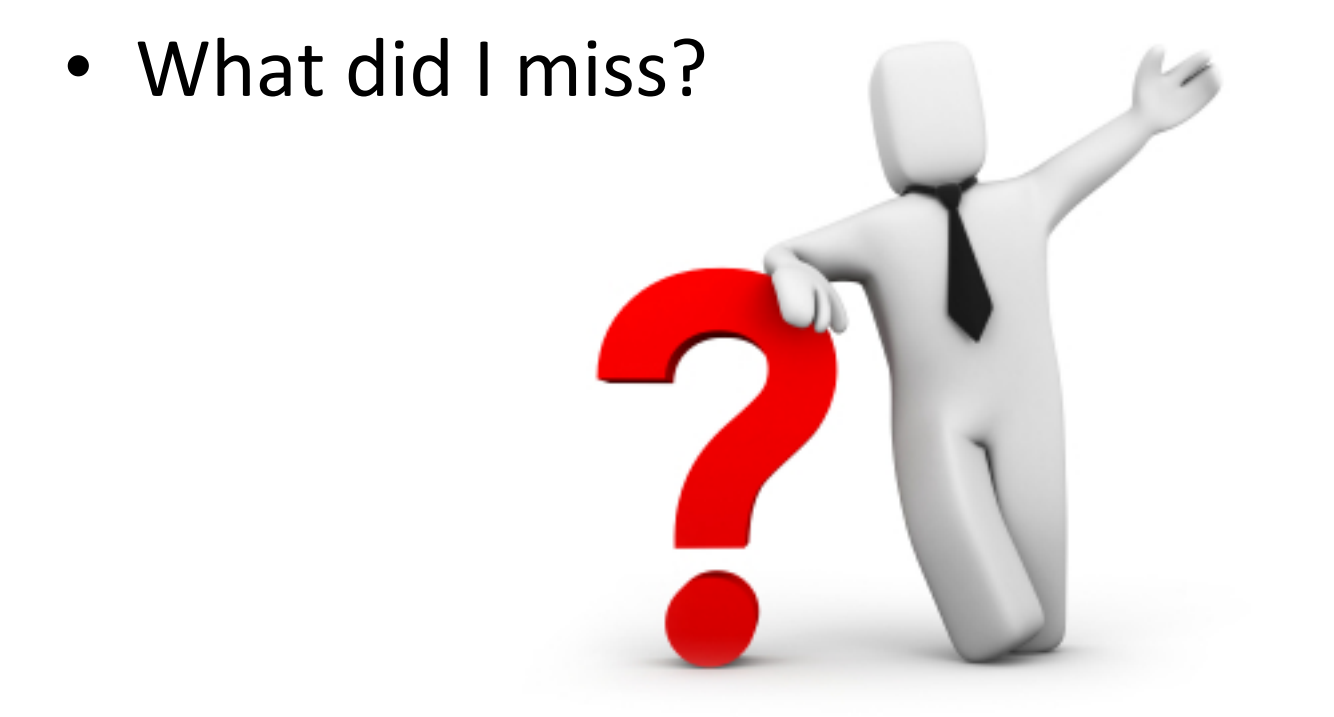

03-25-2015 STIR @ TLS 92